## **FIET**

 $\mathbf{W}_{\mathrm{ord}}$ 

## http://www.didacthttp://www.didact-insup.com

## *Objectifs :*

 Réaliser des documents à la mise en forme élaborée. Automatiser la réalisation de document en utilisant les fonctions avancées de Word. Maitriser toutes les options du publipostage.Réaliser des documents à la mise en forme élaborée.<br>Automatiser la réalisation de document en utilisant les<br>fonctions avancées de Word.<br>Maitriser toutes les options du publipostage.

•• Personnaliser les en-têtes et pieds de page

PERFECTIONNEMENT

- •Créer des présentations élaborées
- •Créer, gérer des longs documents
- •Utiliser, personnaliser les styles
- •Créer des formulaires
- •Créer, gérer les modèles de documents
- •Maitriser le publipostage

## *Scénario :*

Séquences d'apprentissage accompagnées de vidéos multimédia pour une meilleure prise en main des manipulations.Séquences d'apprentissage accompagnées de vidéos multimédi:<br>pour une meilleure prise en main des manipulations.<br>Exercices appliqués, quiz, évaluations accessibles depuis notre plateforme de formation Didact.

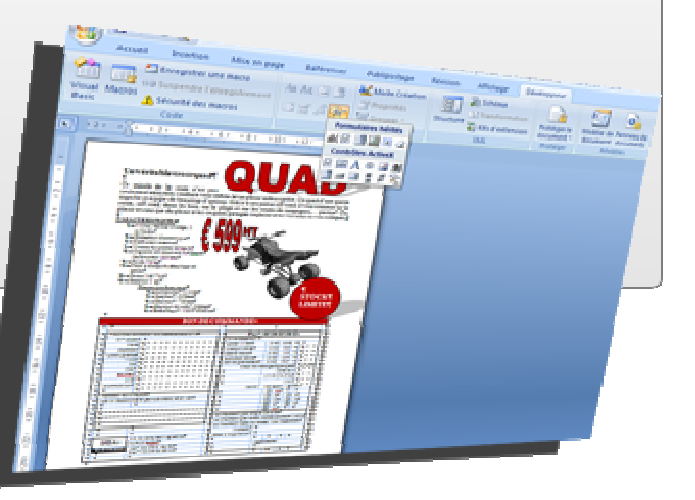